## 15-213 Recitation Caches and C Review

Your TAs Monday, October 3rd, 2022

# Attack Lab Conclusion

- If you enjoyed this lab:
- Consider [15-330](https://www.andrew.cmu.edu/course/18-330/2021f/) Introduction to Computer Security
- Consider joining the hacking team at CMU [PPP](https://www.cmu.edu/news/stories/archives/2022/august/hacking-champions.html)
- Don't use functions vulnerable to buffer overflow (like gets)
	- Use functions that allow you to specify buffer lengths:
		- fgets instead of gets
		- strncpy instead of strcpy
		- strncat instead of strcat
		- snprintf instead of sprint
	- Use sscanf and fscanf with input lengths (%213s)

■ Stack protection makes buffer overflow very hard…

■ But very hard  $\neq$  impossible!

# Agenda

- Logistics
- Cache Lab
- Cache Concepts
- Activity 1: Traces
- C Review
- Activity 2: Getopt()
- Appendix: Examples, Style, Git, fscanf

# **Logistics**

- Cache Lab is due **Thursday, Oct. 13th** at 11:59pm
- NO Midterm!
- Drop date **Monday, Oct. 10th**
- C Bootcamp happened on Sunday, Oct 2nd
- Make sure you have Github working so you can commit your code!

# Cache Lab: Cache Simulator Hints

Goal: Count hits, misses, evictions and  $#$  of dirty bytes

■ Procedure

- Least Recently Used (LRU) replacement policy
- Structs are good for storing cache line parts (valid bit, tag, LRU counter, etc.)
- A cache is like a 2D array of cache lines

struct cache line cache[S][E];

■ Your simulator needs to handle different values of S, E, and b (block size) given at run time

■ Dynamically allocate memory!

■ Dirty bytes: any payload byte whose corresponding cache block's dirty bit is set (i.e. the payload of that block has been modified, but not yet written back to main memory)

### Cache Concepts

## Cache Organization

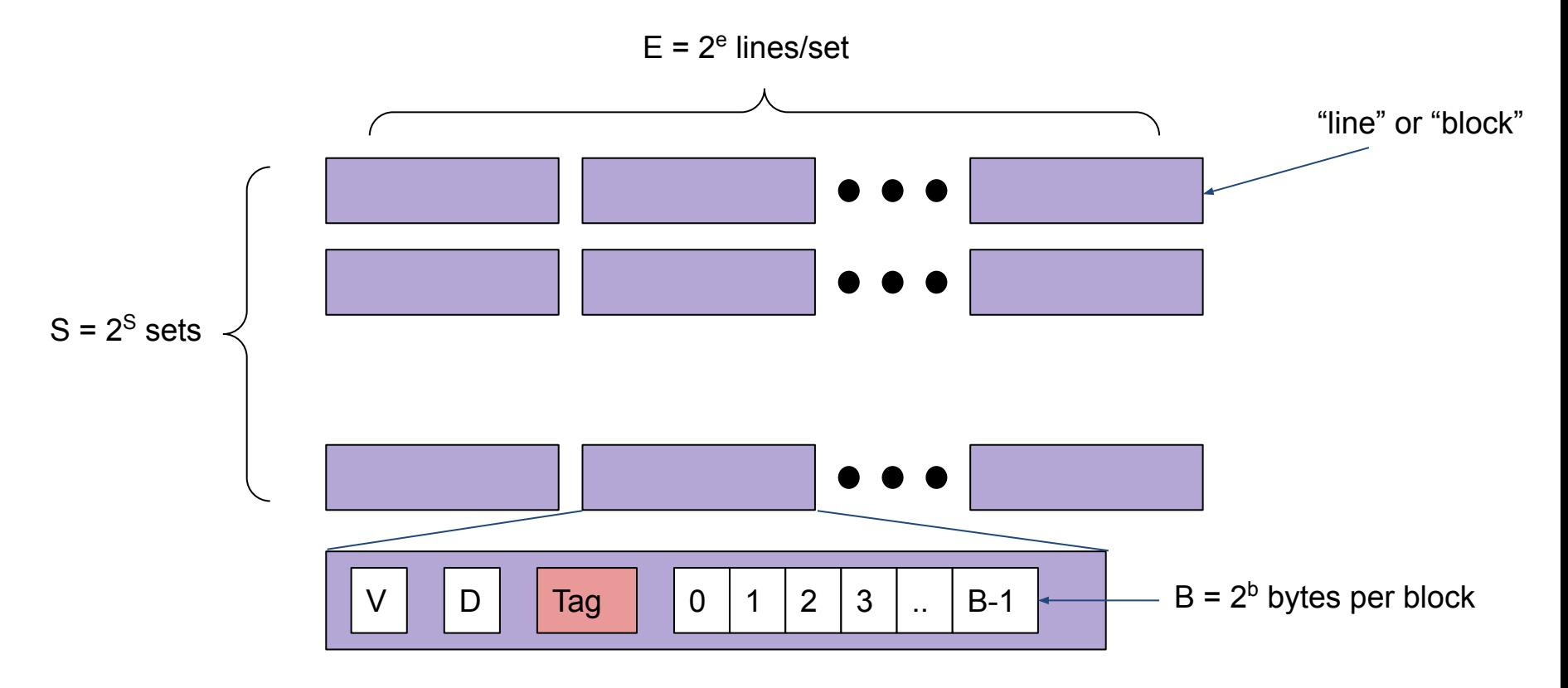

## Cache Read

#### ■ Address of word: | t bits | s bits | b bits |

- Tag: t bits
- Set index: s bits
- Block offset: b bits
- Steps:
	- Use set index to get appropriate set
	- Loop through lines in set to find matching tag
	- If found and valid bit is set: hit
	- Locate data starting at block offset

((qdb) disas phase\_1

Dump of assembler code for function phase\_1:

0x0000000000400e80 <+0>:  $0 \times 0000000000400e84 < +4>$ :  $0 \times 0000000000400e89 \leftarrow +9>$ :  $0 \times 0000000000400$ e8e < $+14$ >:  $0 \times 0000000000400e90 \leftarrow +16>$ :  $0 \times 0000000000400e92 < +18$  $0 \times 0000000000400e97 < +23$  $0 \times 0000000000400e9b < +27$ End of assembler dump.

 $$0x8$ ,  $Xrsp$ sub \$0x604420.%esi  $mov$   $\sim$ 0x401326 <strings\_not\_equal> calla %al,%al test je 0x400e97 <phase\_1+23> calla 0x401577 <explode\_bomb> \$0x8,%rsp add reta

s

m

a

((qdb) disas phase\_1

Dump of assembler code for function phase\_1:

 $0 \times 0000000000400e80 < +0$  $0 \times 0000000000400e84 < +4>$ :  $0 \times 0000000000400e89 < +9$  $0 \times 0000000000400$ e8e <+14>:  $0 \times 0000000000400e90 \leftarrow +16>$  $0 \times 0000000000400e92 < +18$  $0 \times 0000000000400e97 < +23$ : 0x0000000000400e9b <+27>: End of assembler dump.

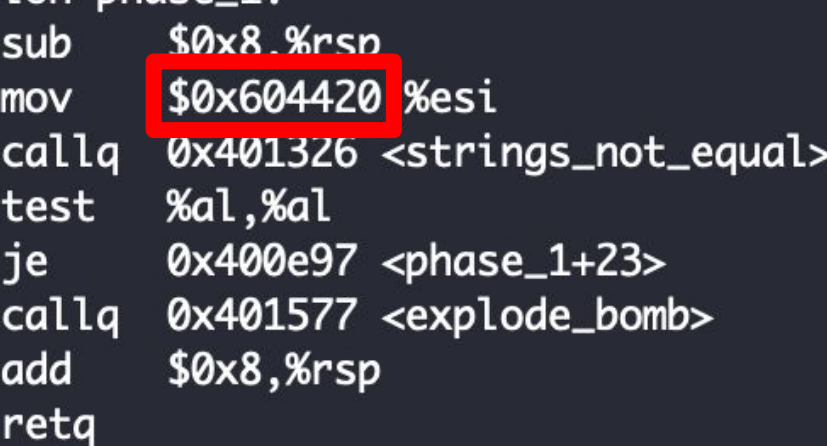

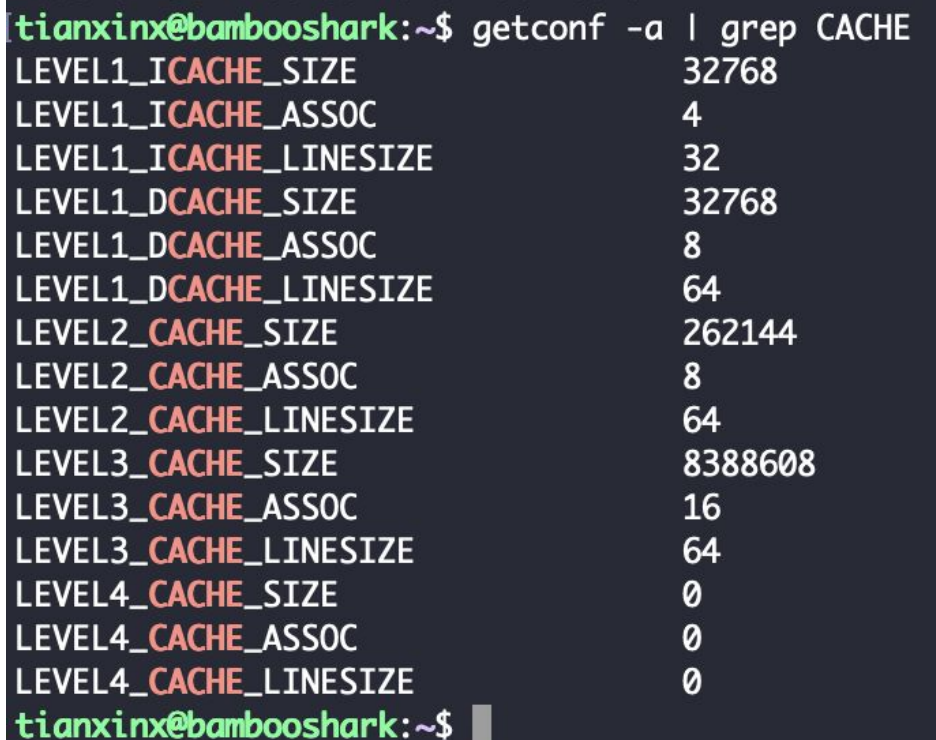

For the L1 dCache (data)

```
C = 32768 (32 kb)E = 8B = 64S = 64
```
How did we get S?

- $\bullet$  64 bit address space:  $m = 64$
- $\bullet$  b = 6
- $\bullet$   $s = 6$
- $t = 52$

 $0x00604420 \rightarrow 0b0000000011000000100010000100000$ 

- tag bits: 0000000011000000100
- set index bits: 010000
- block offset bits: 100000

### Activity 1: Traces

#### Tracing a Cache

#### Example Cache: -s 1 -E 2 -b 2 (S=2 B=4)

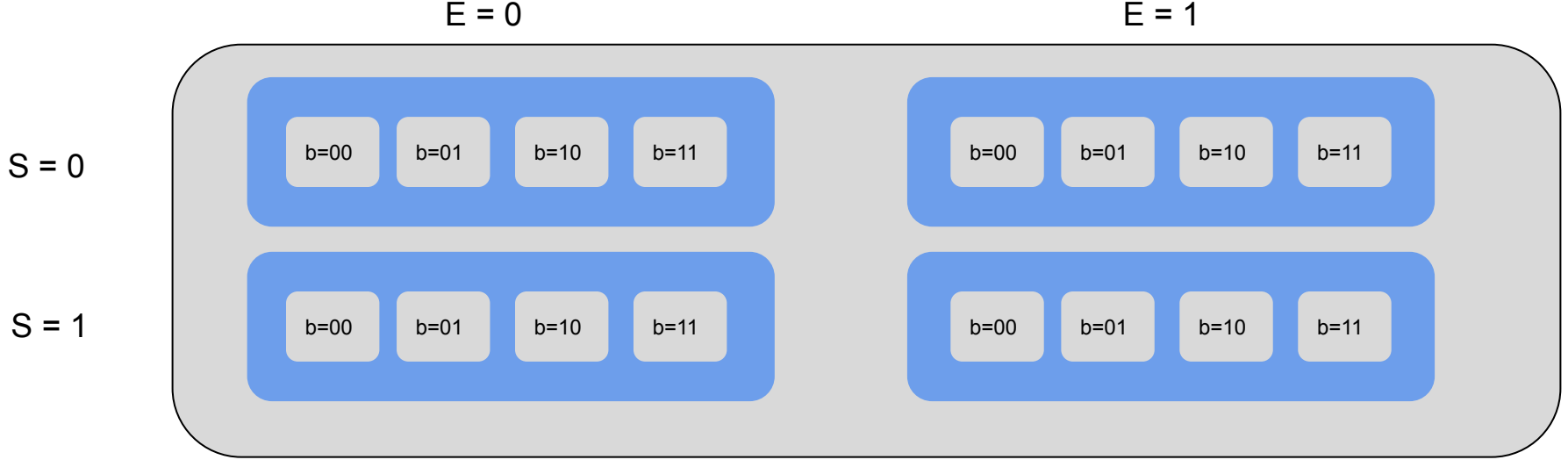

L - Load S - Store

Memory Location

**Size** 

Jack.trace  $L_{0,4}$ S 0,4  $L<sub>0,1</sub>$  $L$  6,1  $L$  5,1  $L$  6,1  $L$  7,1

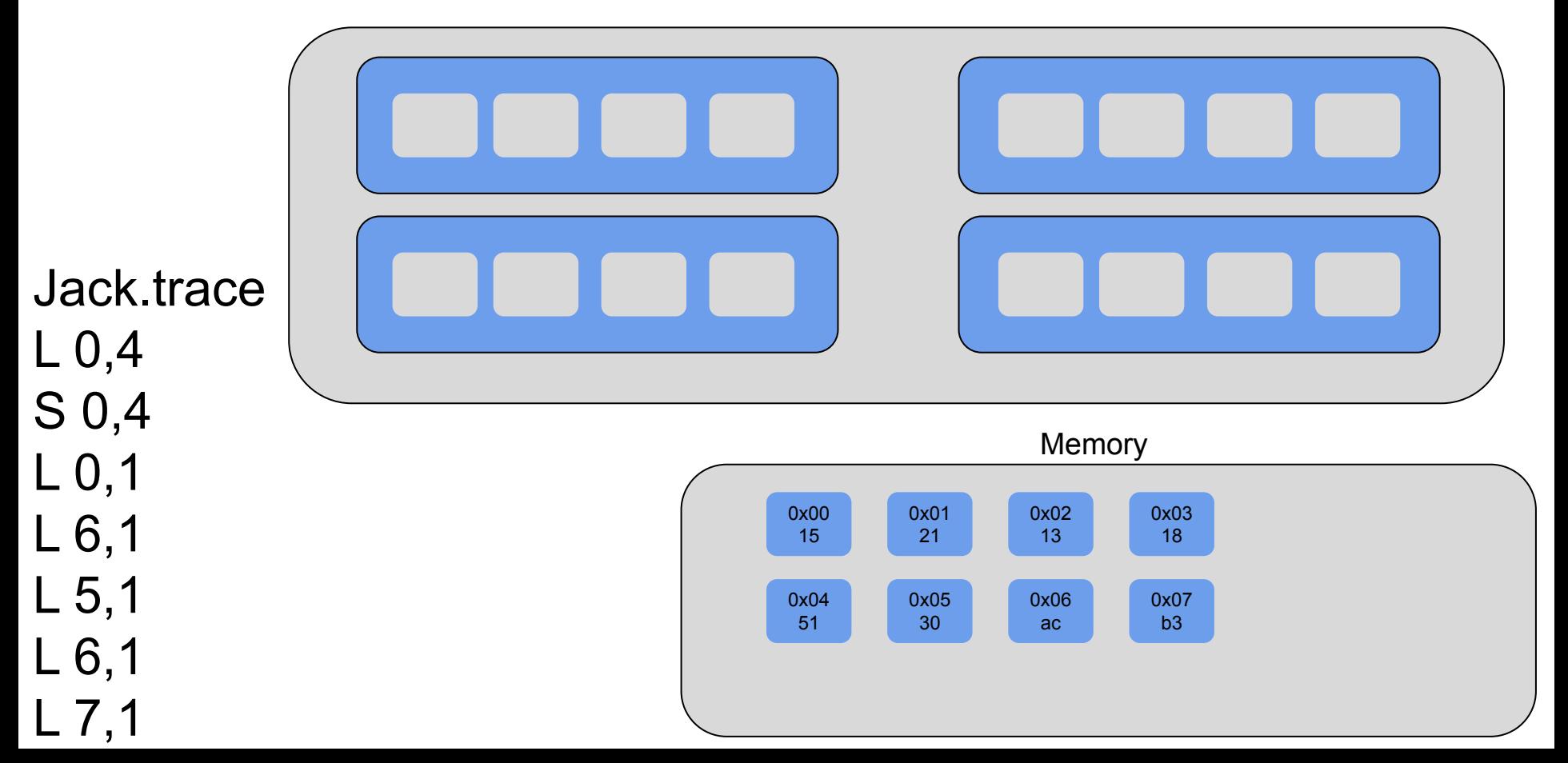

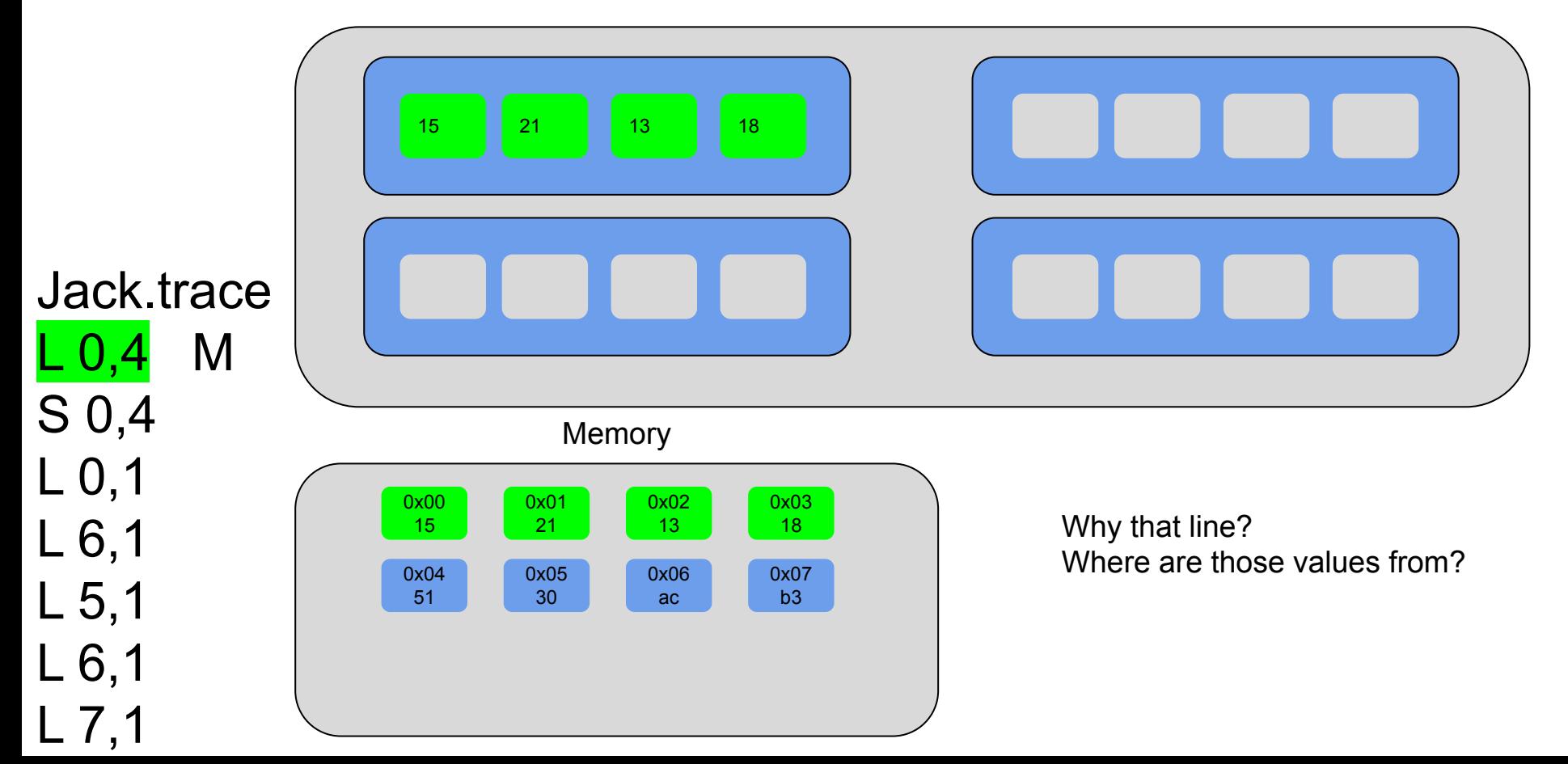

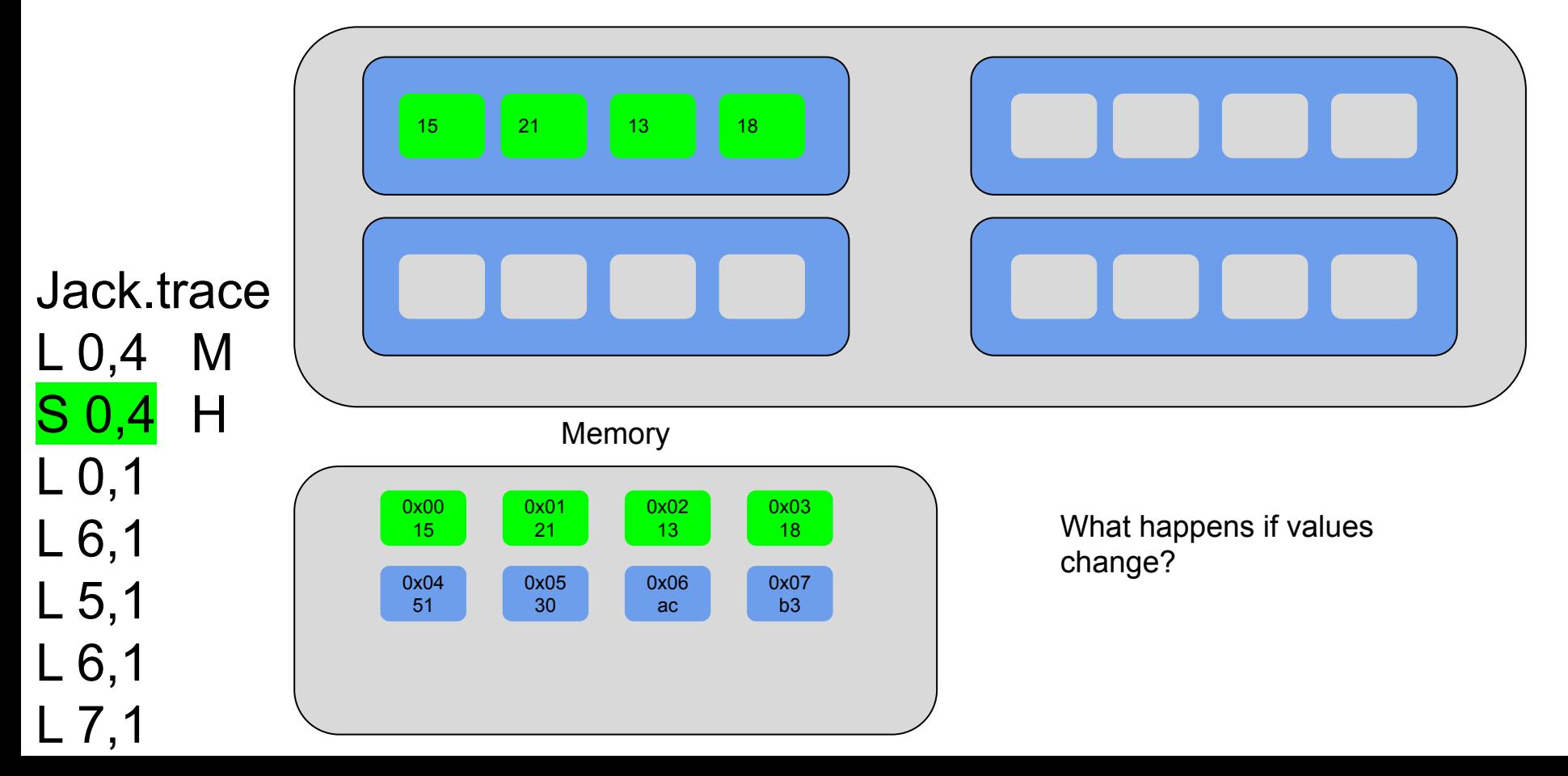

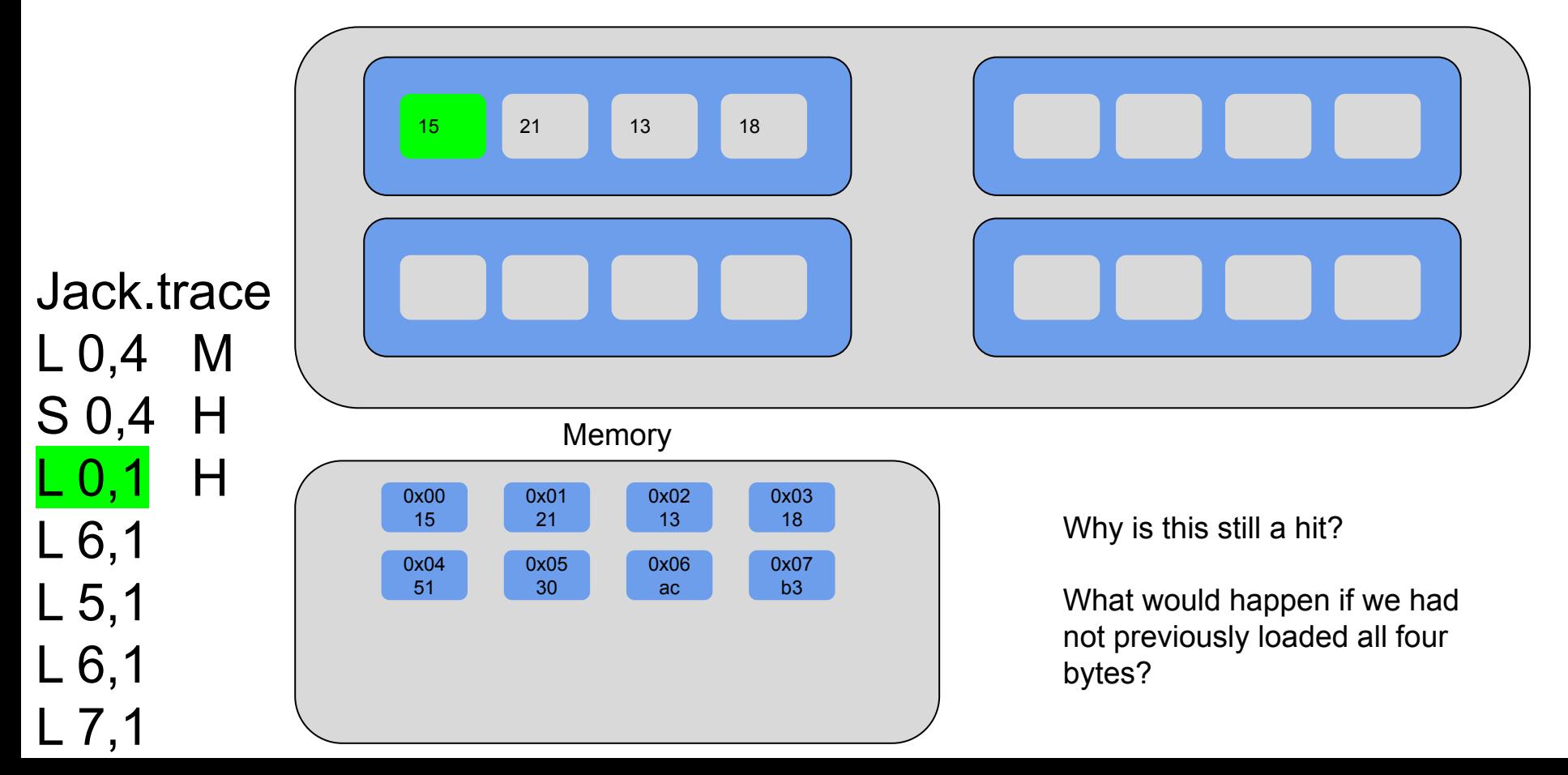

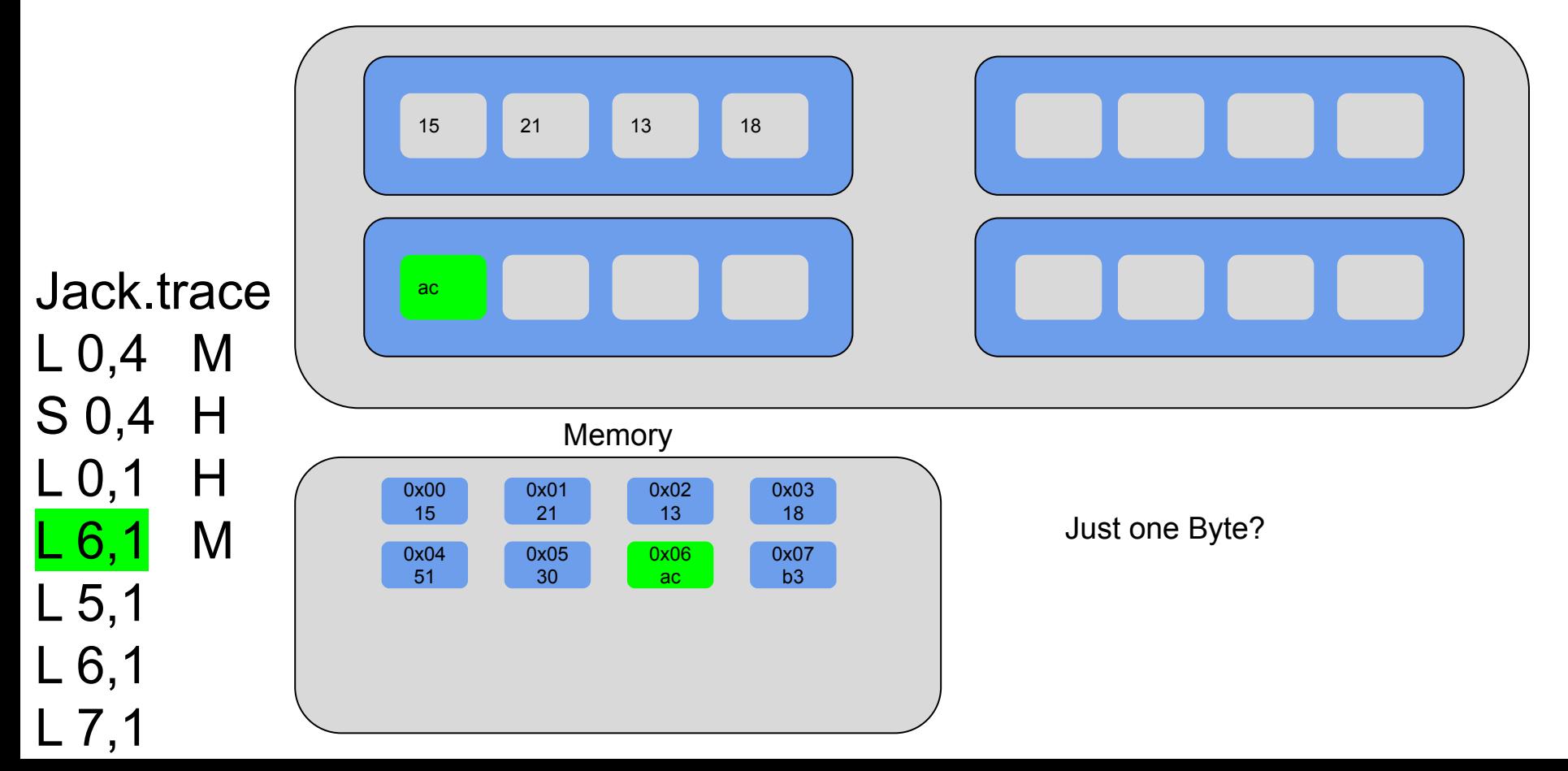

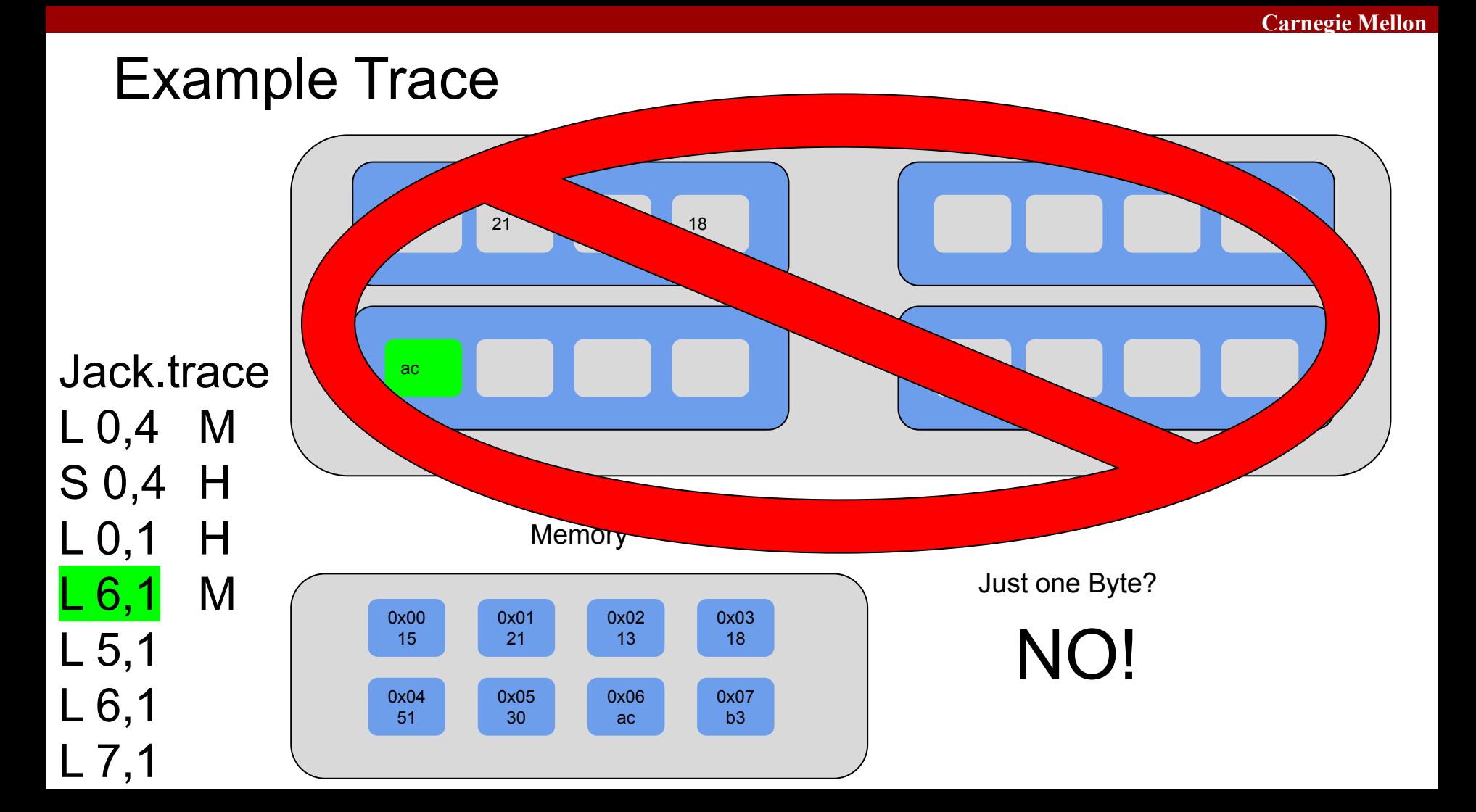

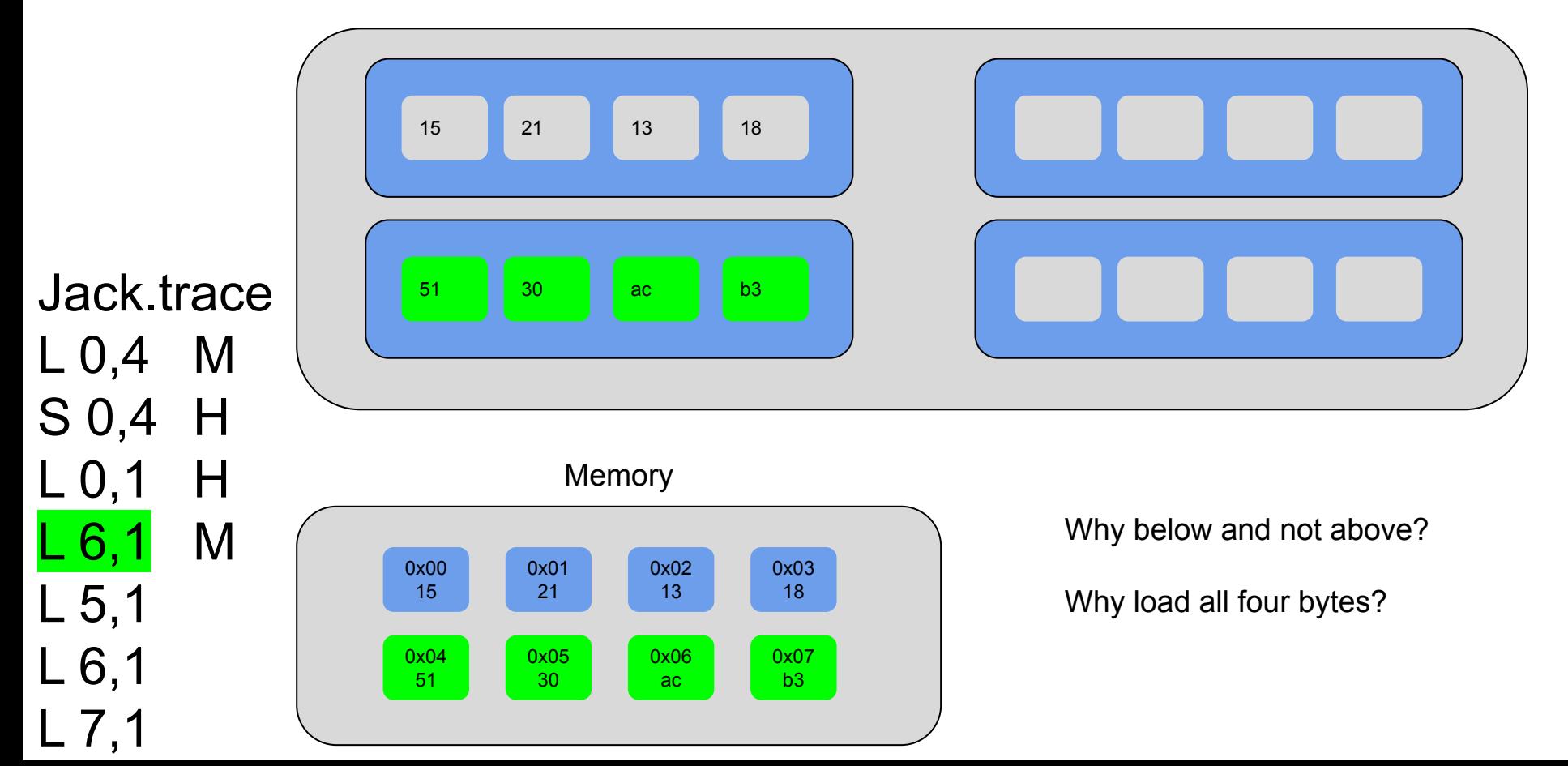

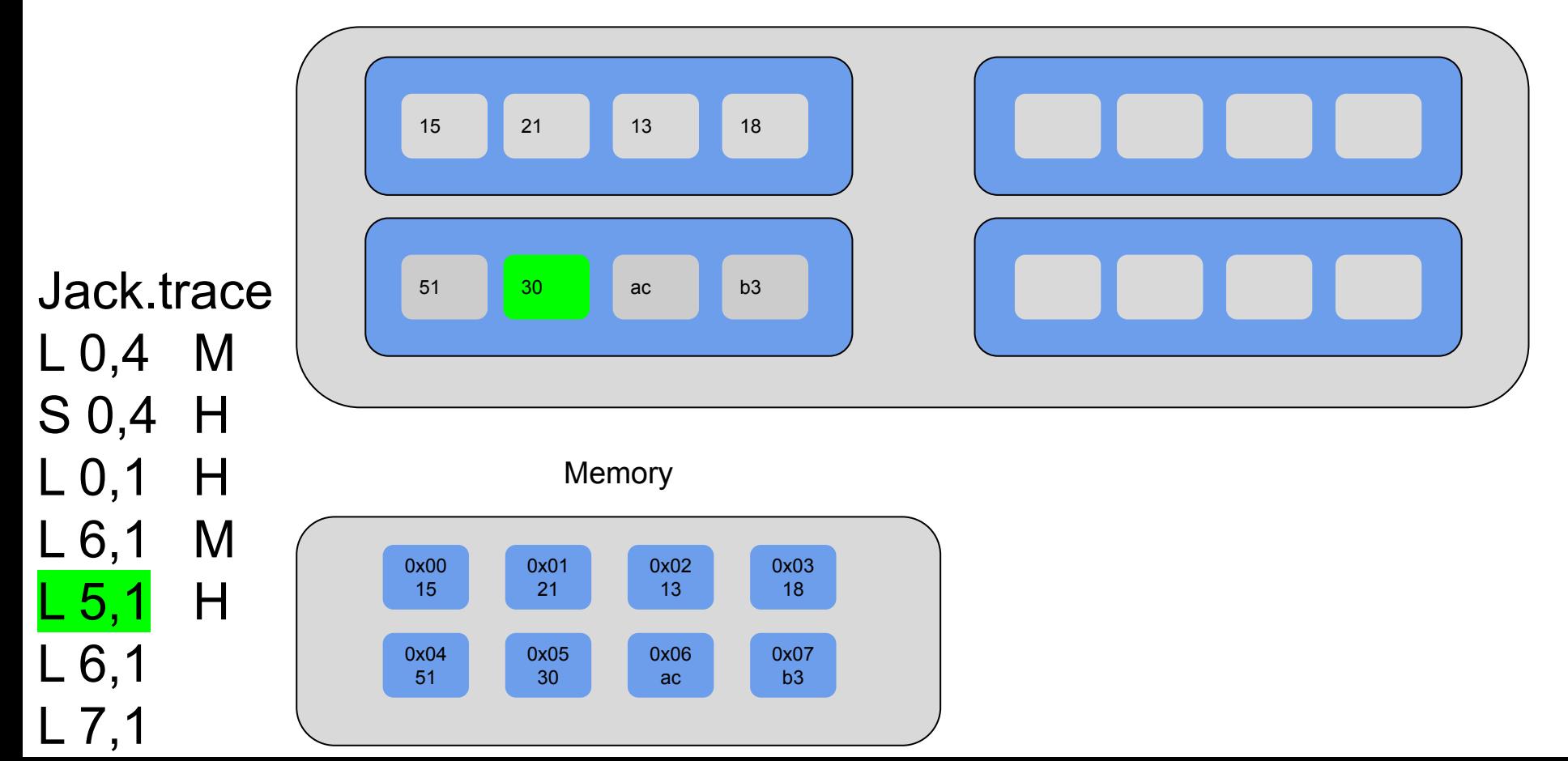

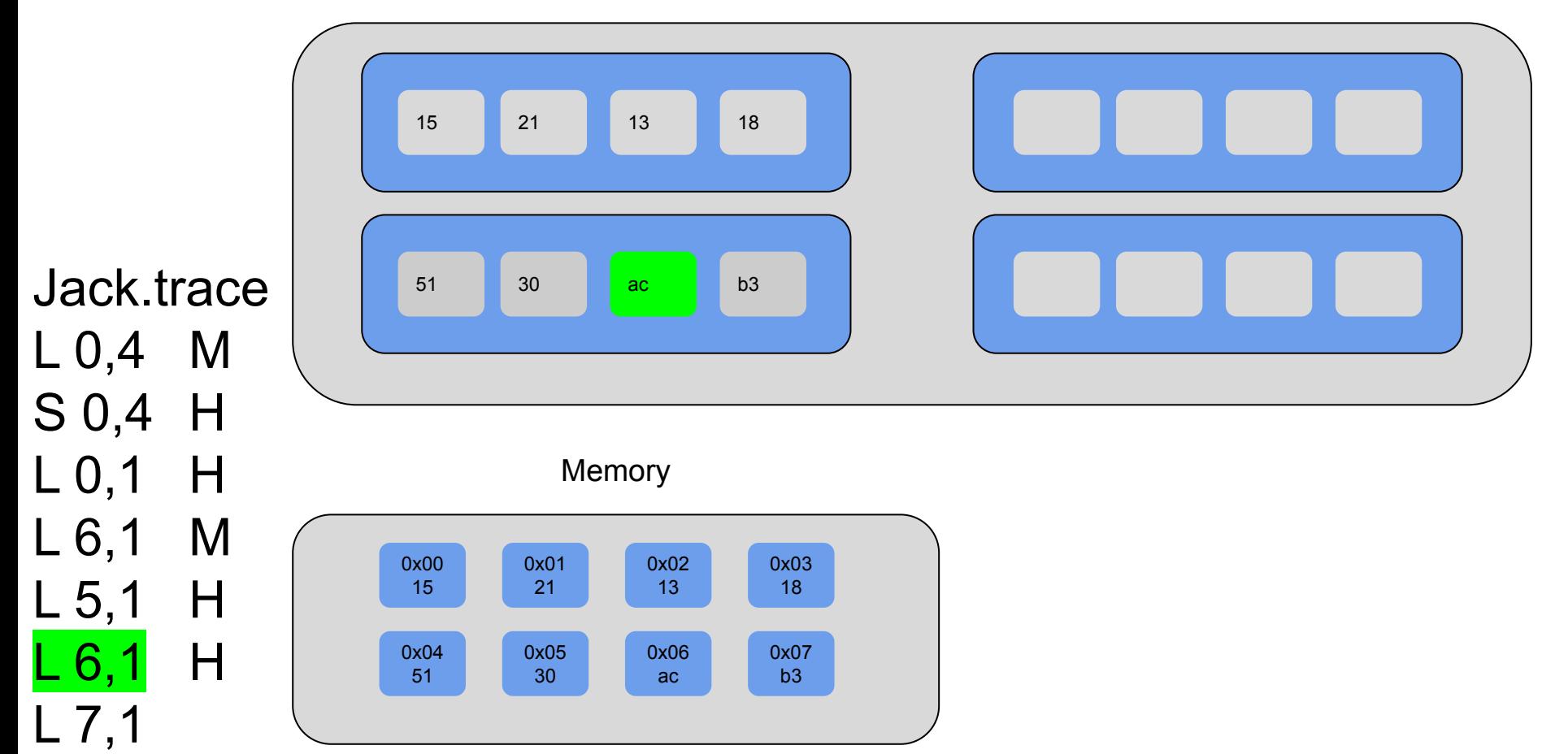

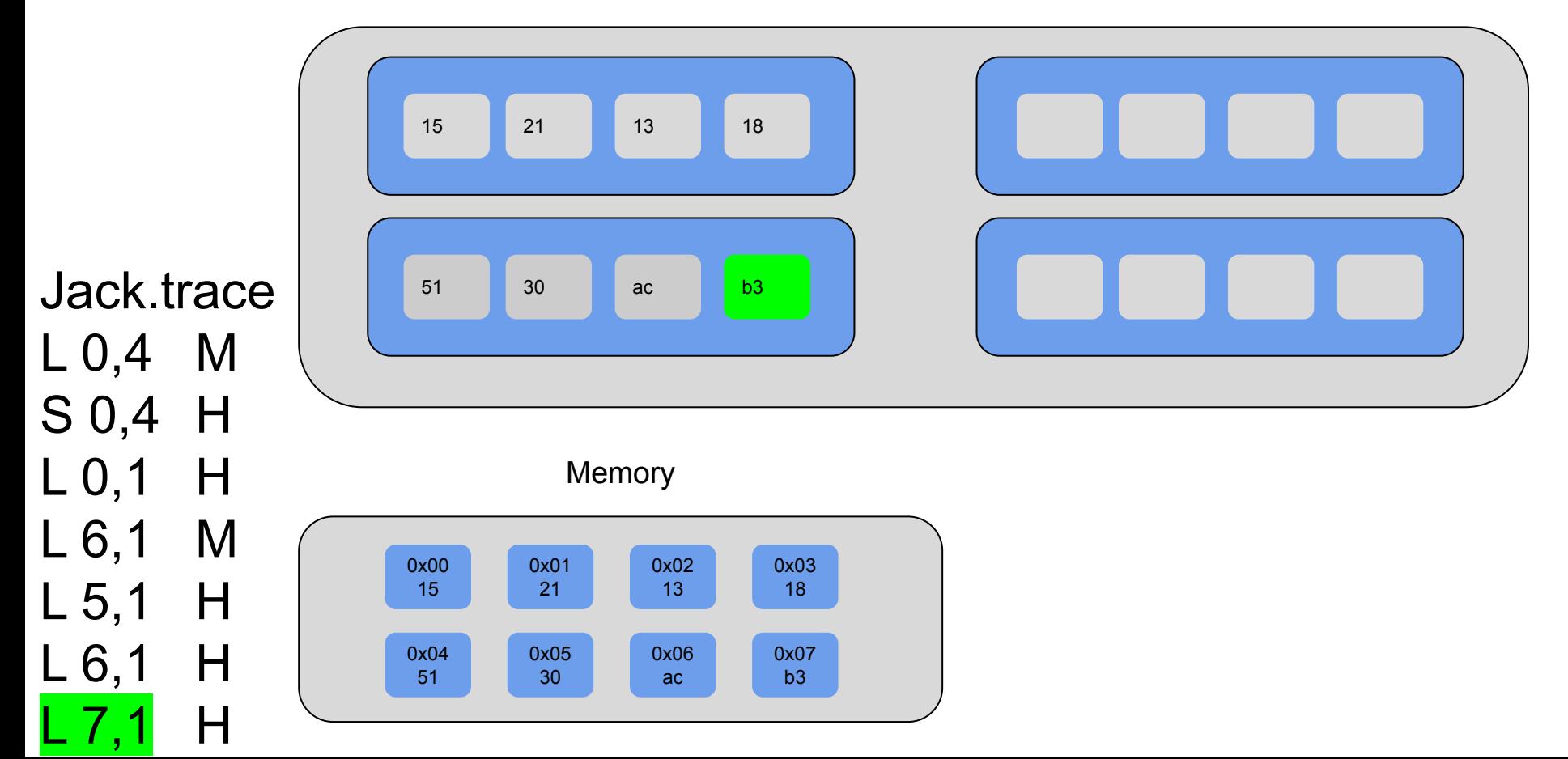

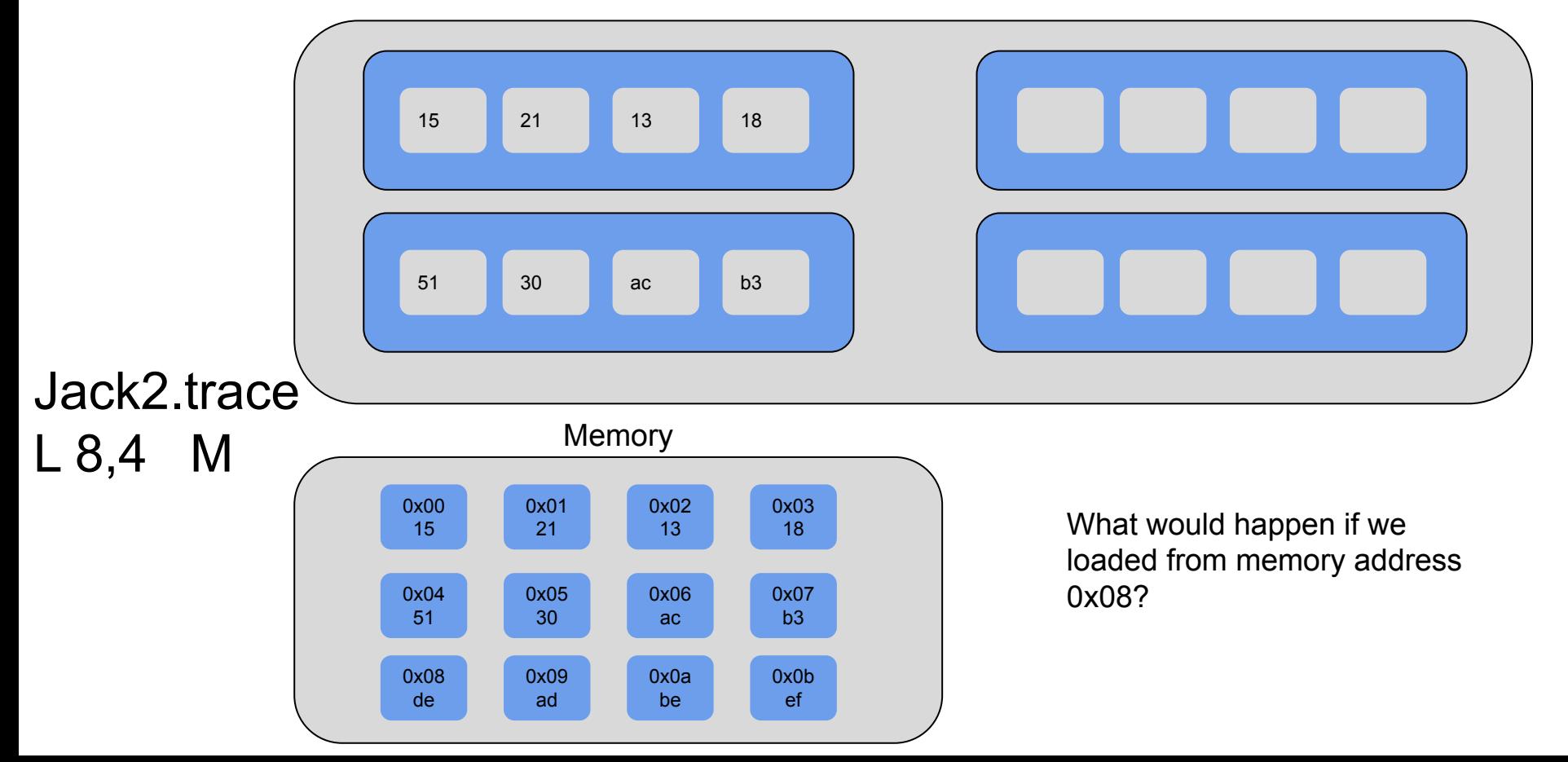

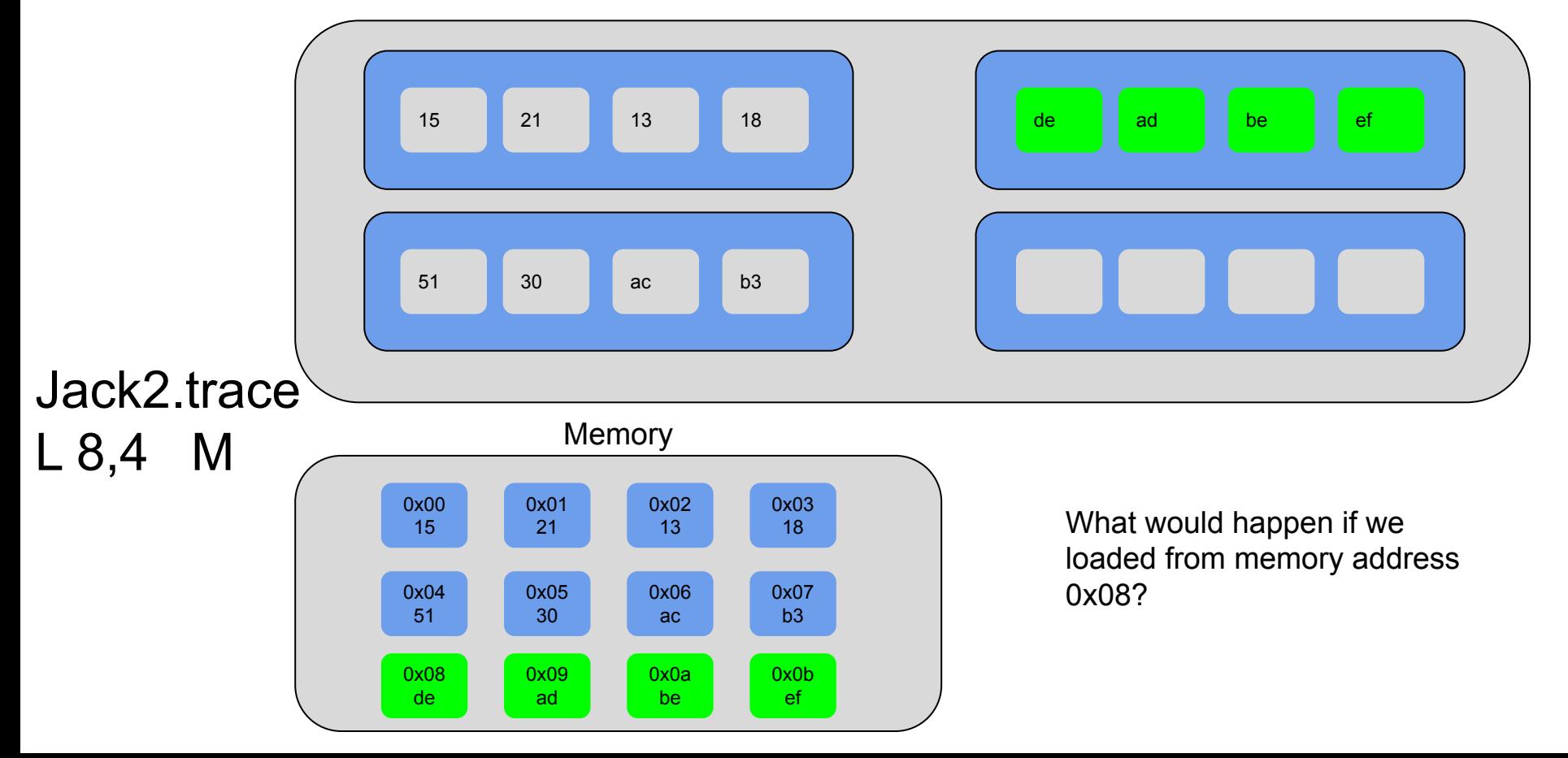

#### C Review

C bootcamp is your go-to!

- Pointer: stores address of some value in memory
- Dereferencing a NULL pointer causes segfault
- Dereferencing a pointer: \*p
- Access address of a value:  $p = 8v$

■ What is wrong with this code?

```
1 int main(int argc, char** argv) {
2 int *a = (int*) malloc(213 * sizeof(int));
3 for (int i=0; i<213; i++) {
4 if (a[i] == 0) a[i]=i;5 else a[i] = -i;
6 }
7 return 0;
8 }
```
■ malloc can fail!

```
1 int main(int argc, char** argv) {
2 int a = (int*) malloc(213 * sizeof(int));
     if (a == NULL) return 0;
3 for (int i=0; i<213; i++) {
4 if (a[i] == 0) a[i]=i;5 else a[i]=-i;
6 }
7 return 0;
8 }
```
■ Allocated memory is not initialized!

```
1 int main(int argc, char** argv) {
2 int *a = (int*) calloc(213, sizeof(int));
     if (a == NULL) return \theta;
3 for (int i=0; i<213; i++) {
4 if (a[i] == 0) a[i]=i;5 else a[i]=-i;
6 }
7 return 0;
8 }
```
■ All allocated memory must be freed!

```
1 int main(int argc, char** argv) {
2 int a = (int*) calloc(213, sizeof(int));
     if (a == NULL) return \theta;
3 for (int i=0; i<213; i++) {
4 if (a[i] == 0) a[i]=i;5 else a[i]=-i;
6 }
     free(a);
7 return 0;
8 }
```
# C Review: Arrays

- Initializing your array
	- int  $*a = calloc(4, sizeof(int));$ 
		- Allocated on Heap
	- int  $a[4]$ ;
		- Allocated on stack

• Where does the following point to?

```
int a[4] = \{1, 2, 3, 4\};
```
- $a[0]$
- $*(a + 3)$

```
char *listOfName[4] = {"Alice", "Bob", "Cherry"};\bullet (listofName + 1)
```

```
\bullet *(listOfName + 1)
```
# C Review: Structs + Unions

#### Struct:

• Groups list of variables under one block in memory

#### Union:

- Store different data types in same region of memory
- Many ways to refer to same memory location

struct temp { int i; char c; }; union temp {

int i; char c;

};

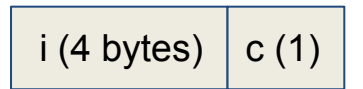

 $i/c$
# C Review: Valgrind

- What is Valgrind?
	- Tool used for debugging memory use
- Valgrind may...
	- Find corrupted memory
	- Find potential memory leaks and double frees
	- Detects invalid memory reads and writes
- To learn more… man valgrind and check the appendix

## C Review Conclusion

- Did you know each concept? If not...
	- Refer to the C Bootcamp slides
- $\blacksquare$  Were the concepts so easy you were bored? If not...
	- Refer to the C Bootcamp slides
- When in doubt…
	- Refer to the C Bootcamp slides
- This will be *very* important for the rest of this class, so make sure you are comfortable with the material covered or check the C Bootcamp recording!

# C Programming Style

- Write comments and then implement functionality
- Communicate meaning through naming choices
- Code should be testable. Modularity supports this
- Use consistent formatting
- Common bugs: memory and file descriptor leaks, check errors and failure conditions
- Warning: *Dr. Evil* has returned to grade style on Cache Lab! ☺
	- Refer to full 213 Style Guide:

<http://cs.cmu.edu/~213/codeStyle.html>

# Part 0: reading man pages!

- Reading man pages is important!
- To get started, either:
	- \$ man getopt on Terminal
	- Google "man getopt"
- Overall, what does getopt do?
- What arguments does it take?
- How can you use it in a program?
- <https://linux.die.net/man/3/getopt>

### Activity: getopt()

## Part 1: Activity Setup

- Split up into groups of 2-3 people
- One person needs a laptop
- Log in to a Shark machine, and type:
	- \$ wget https://www.cs.cmu.edu/~213/activities/rec6.tar
	- \$ tar -xvf rec6.tar
	- \$ cd rec6

## Part 1: getopt example.c

- \$ make getopt\_example
- \$ ./getopt\_example (ARGUMENTS)
- What does getopt example.c do?
- How does the program process its arguments?
- i.e. formatting specifics?
- What does the -v argument do? The -n argument?
- Hint: try  $$$  ./getopt example -v -n 5

## Part 1: getopt example.c

■ What does getopt example.c do?

■ Takes in a number as input  $+$  "counts" to that number.

 $\blacksquare$  Verbose (-v) : prints all numbers counting up to that number)

■ Formatting specifics

- Use -(ARG) to get getopt to process the argument
- -v: Enables verbose mode
- -n:NUM with NUM as user input

```
while ((opt = getopt(argc, argv, "vn:")) != -1) {
    switch (opt) {
        case 'v':
           verbose = 1;
            break;
        case 'n':
           n = atoi(optarg); break;
        default:
           fprintf(stderr, "usage: ...");
           exit(1);Returns -1 when 
                                                       done parsing
                                                Parses value to 
                                                store in n b/c colon
```
}

}

## If you get stuck…

- Reread the writeup
- Look at CS:APP Chapter 6
- Review lecture notes [\(http://cs.cmu.edu/~213](http://cs.cmu.edu/~213))
- Come to Office Hours
- Post private question on Piazza
- man malloc, man valgrind, man gdb

## Cache Lab Tips!

- Review cache and memory lectures
	- Ask if you don't understand something
- Start early, this can be a challenging lab!
- Don't get discouraged!
	- If you try something that doesn't work, take a well deserved break, and then try again
- Good luck!

#### Practice Problems

## Class Question / Discussions

- We'll work through a series of questions
- Write down your answer for each question
- You can discuss with your classmates

•The following function exhibits which type of locality? Consider *only* array accesses.

```
void who(int *arr, int size) {
  for (int i = 0; i < size-1; ++i)
    arr[i] = arr[i+1];
}
```
- **A.** Spatial
- **B.** Temporal
- **C.** Both A and B
- **D.** Neither A nor B

•The following function exhibits which type of locality? Consider *only* array accesses.

```
void who(int *arr, int size) {
  for (int i = 0; i < size-1; +i)
    arr[i] = arr[i+1];
}
```
**A.** Spatial **B.** Temporal **C.** Both A and B **D.** Neither A nor B

•The following function exhibits which type of locality? Consider *only* array accesses.

```
void coo(int *arr, int size) {
  for (int i = size-2; i >= 0; --i)
    arr[i] = arr[i+1];
 }
```
- **A.** Spatial
- **B.** Temporal
- **C.** Both A and B
- **D.** Neither A nor B

•The following function exhibits which type of locality? Consider *only* array accesses.

```
void coo(int *arr, int size) {
  for (int i = size-2; i >= 0; --i)
    arr[i] = arr[i+1];
}
```
**A.** Spatial **B.** Temporal **C.** Both A and B **D.** Neither A nor B

## Calculating Cache Parameters

• Given the following address partition, how many int values will fit in a single data block?

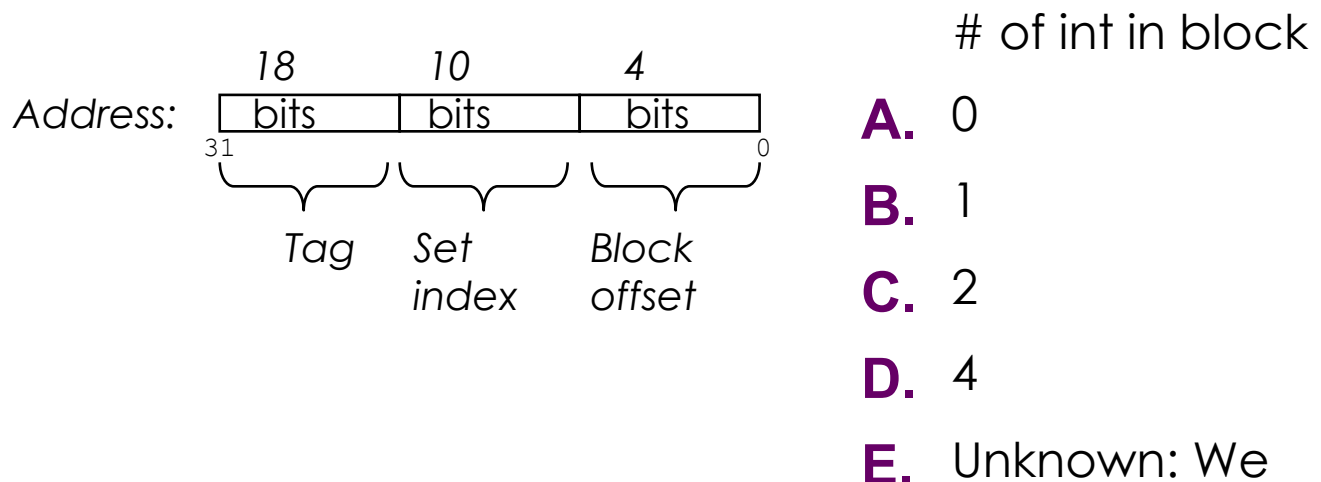

need more info

## Calculating Cache Parameters

• Given the following address partition, how many int values will fit in a single data block?

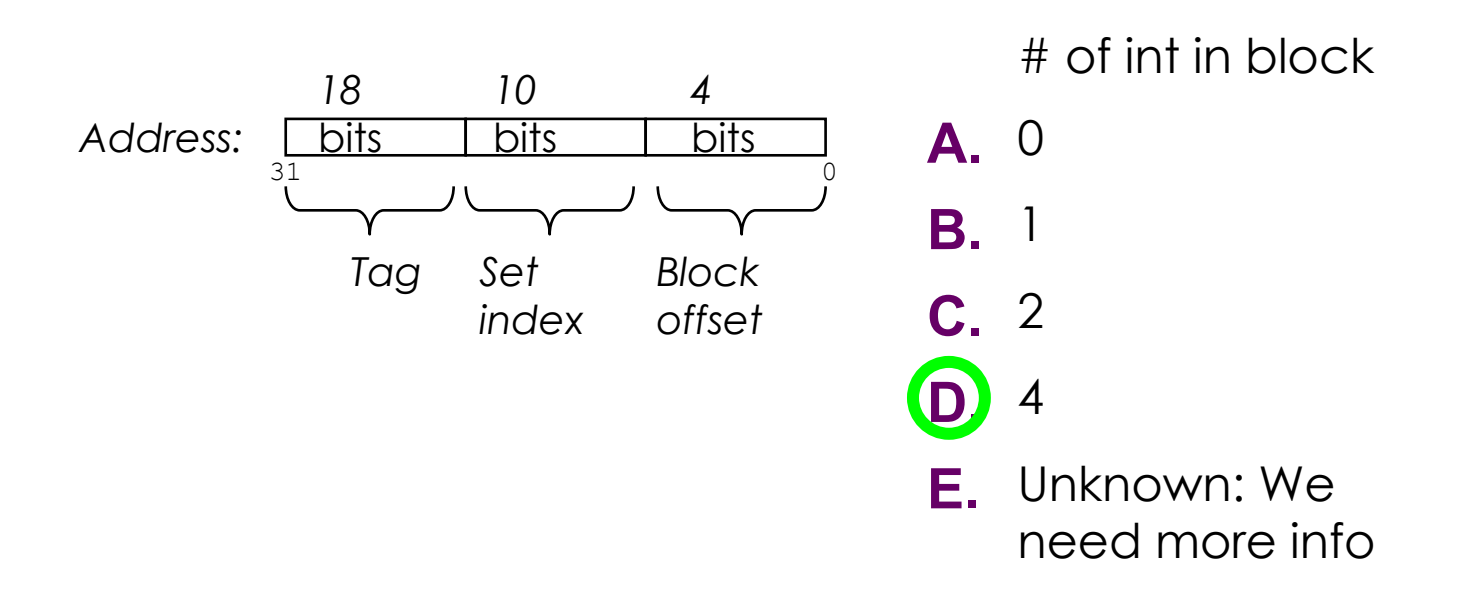

#### Direct-Mapped Cache Example

• Assuming a 32-bit address (i.e. m=32), how many bits are used for tag (t), set index (s), and block offset (b).

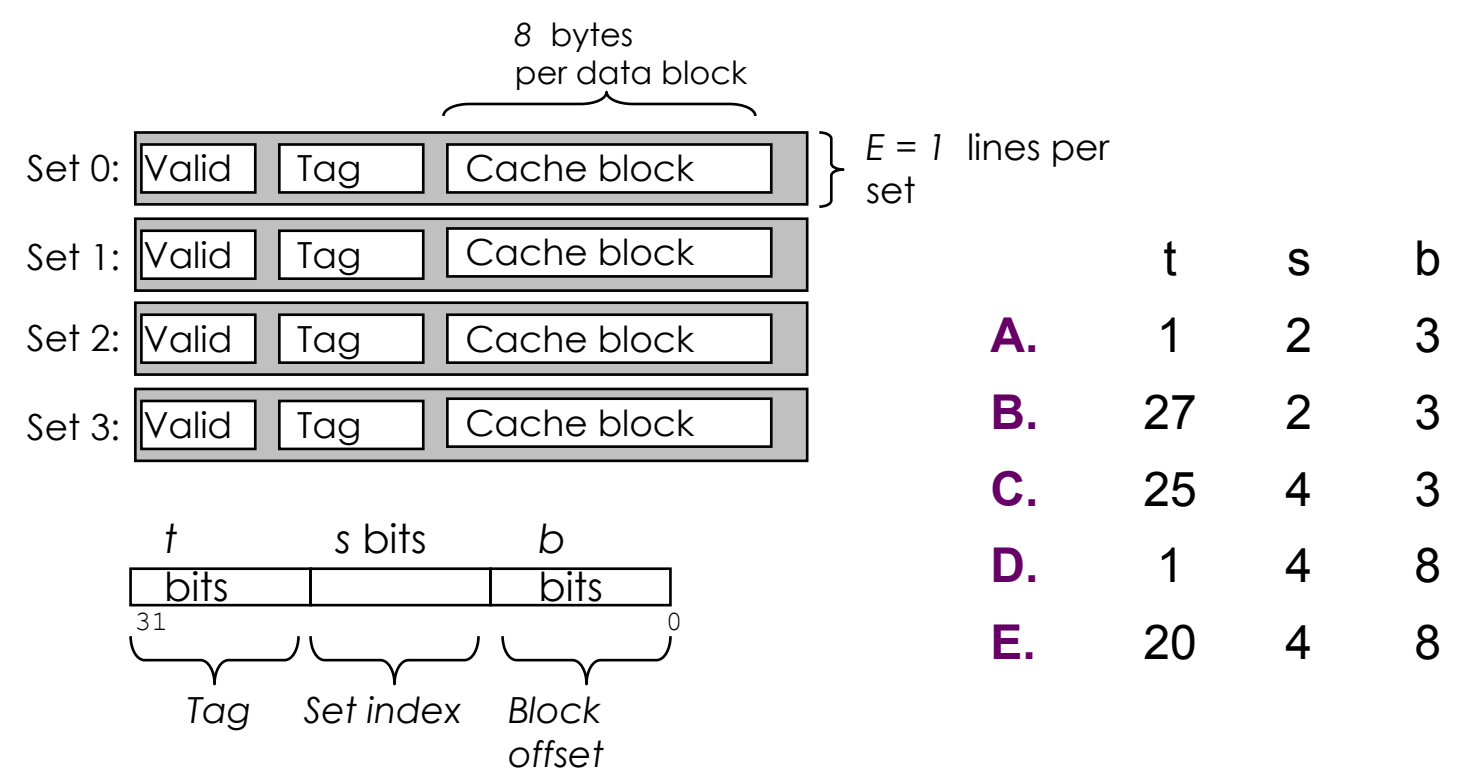

#### Direct-Mapped Cache Example

• Assuming a 32-bit address (i.e. m=32), how many bits are used for tag (t), set index (s), and block offset (b).

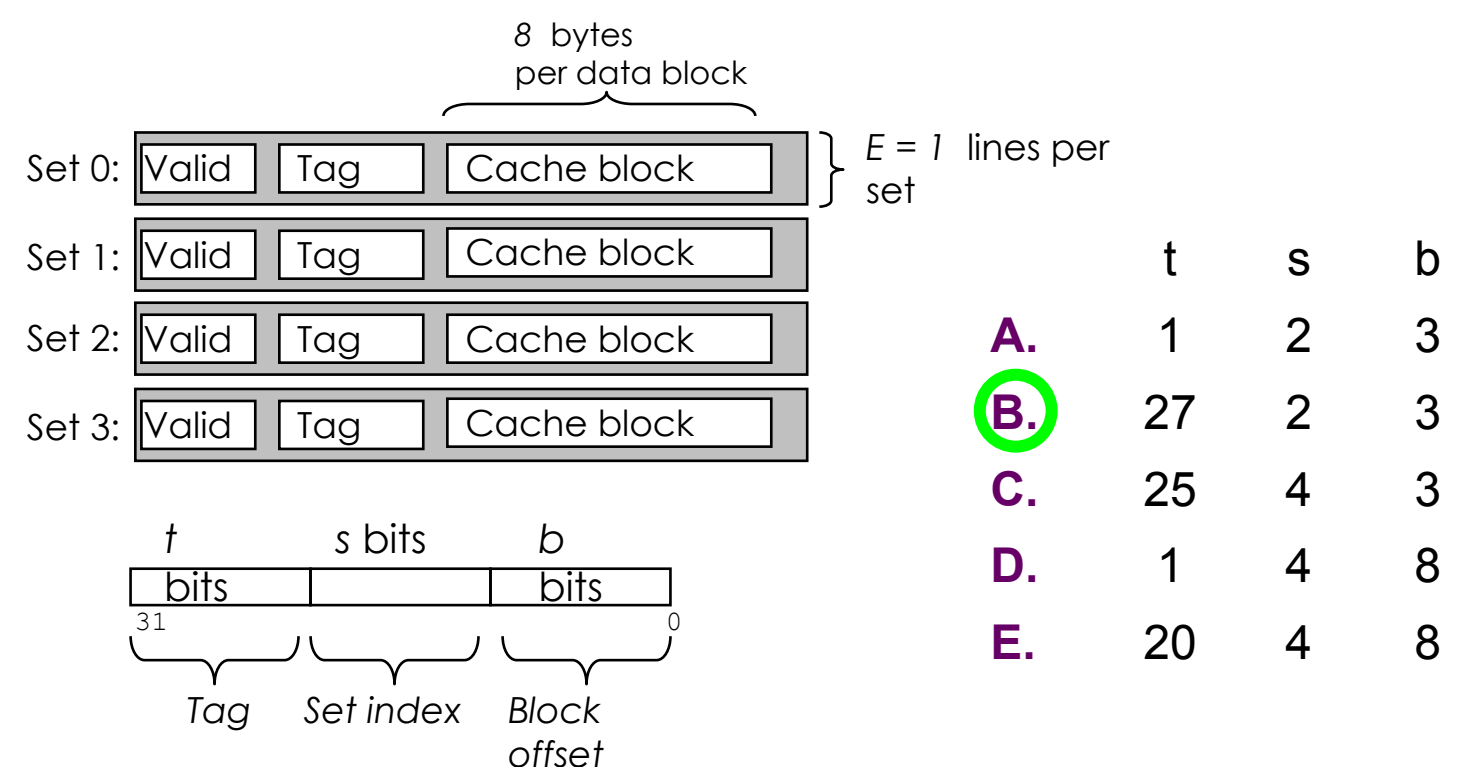

## Which Set Is it?

• Which set is the address **0xFA1C** located in?

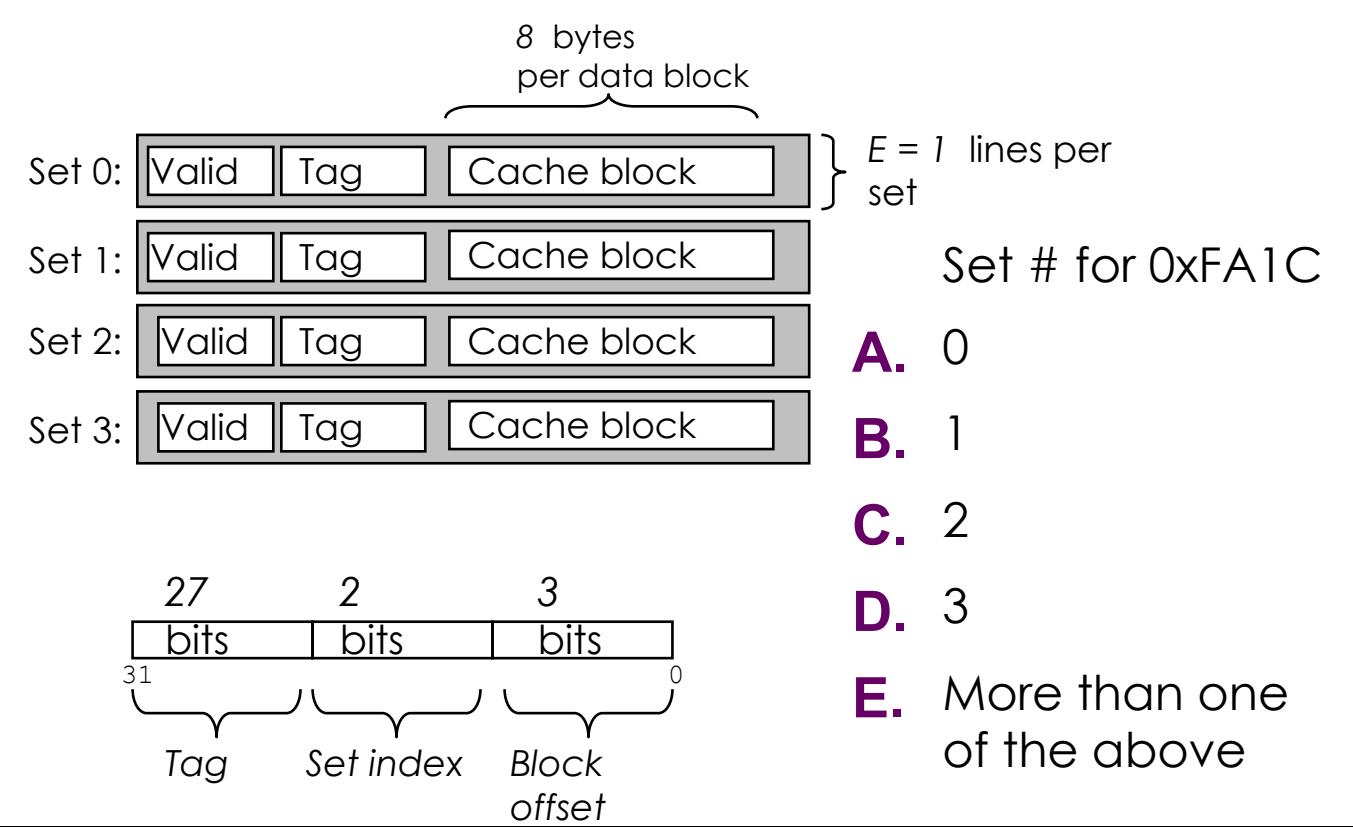

## Which Set Is it?

• Which set is the address **0xFA1C** located in?

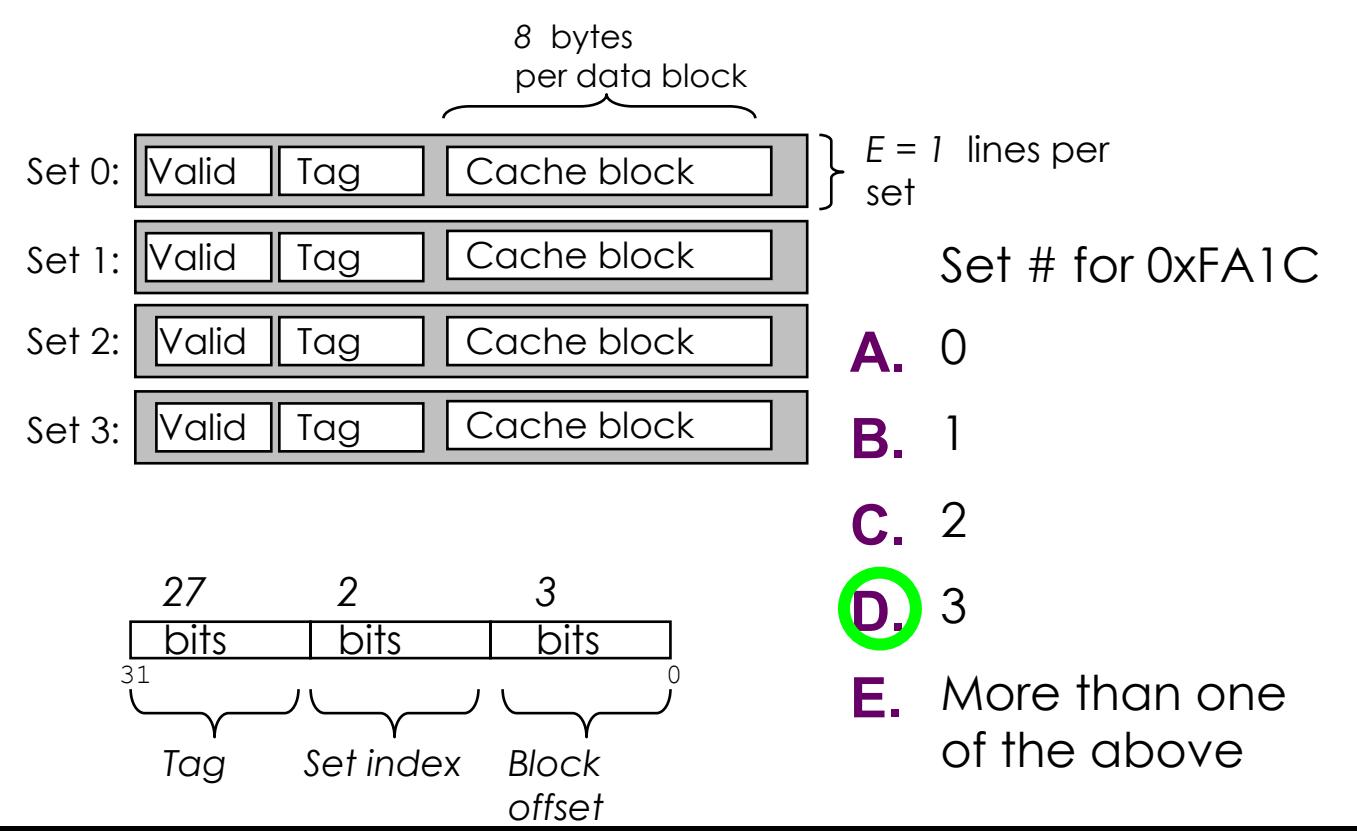

## Cache Block Range

• What range of addresses will be in the same block as address **0xFA1C**? *8* bytes

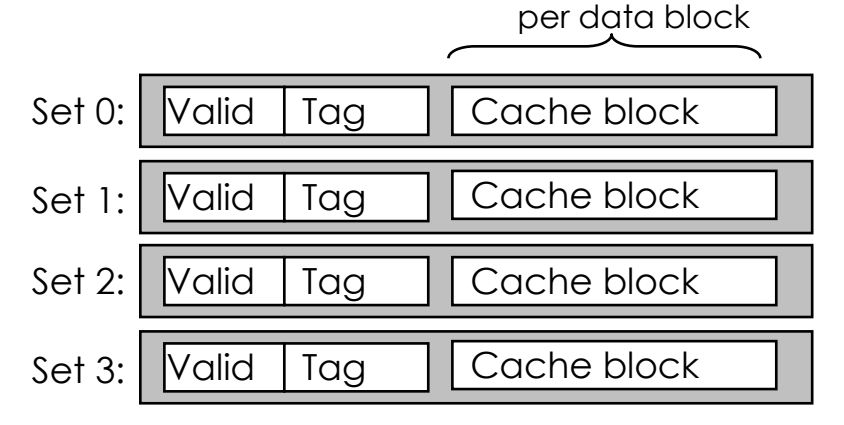

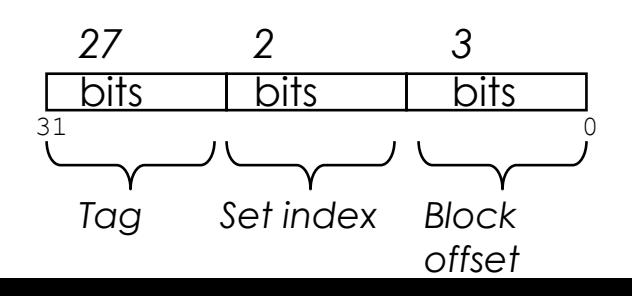

Addr. Range

- **A.** 0xFA1C
- **B.** 0xFA1C 0xFA23
- **C.** 0xFA1C 0xFA1F
- **D.** 0xFA18 0xFA1F
- **E.** It depends on the access size (byte, word, etc)

## Cache Block Range

• What range of addresses will be in the same block as address **0xFA1C**? *8* bytes

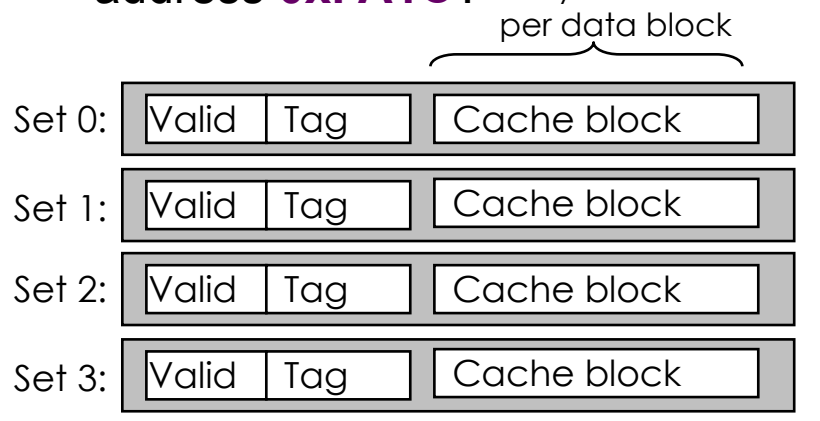

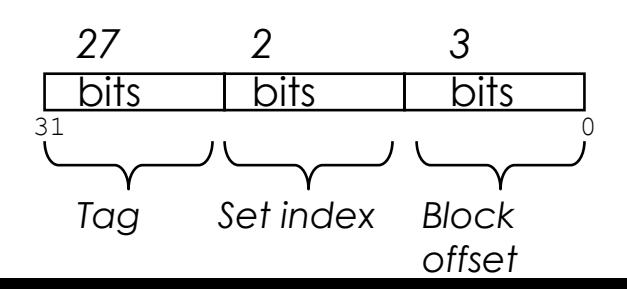

Addr. Range

**A.** 0xFA1C

- **B.** 0xFA1C 0xFA23
- **C.** 0xFA1C 0xFA1F
- **D.** 0xFA18 0xFA1F
- **E.** It depends on the access size (byte, word, etc)

If  $N = 16$ , how many bytes does the loop access of a?

```
int foo(int* a, int N)
{
    int i;
   int sum = 0;
   for(i = 0; i < N; i++)
   \{sum += a[i]; }
    return sum;
}
                                    Accessed 
                                    Bytes
                                 A 4
                                 B 16
                                 C 64
                                 D 256
```
If  $N = 16$ , how many bytes does the loop access of a?

```
int foo(int* a, int N)
{
    int i;
   int sum = 0;
   for(i = 0; i < N; i++)
   \{sum += a[i]; }
    return sum;
}
                                   Accessed 
                                    Bytes
                                 A 4
                                 B 16
                                C 64
                                 D 256
```
}

Consider a 32 KB cache in a 32 bit address space. The cache is 8-way associative and has 64 bytes per block. A LRU (Least Recently Used) replacement policy is used. What is the miss rate on **'pass 1'**?

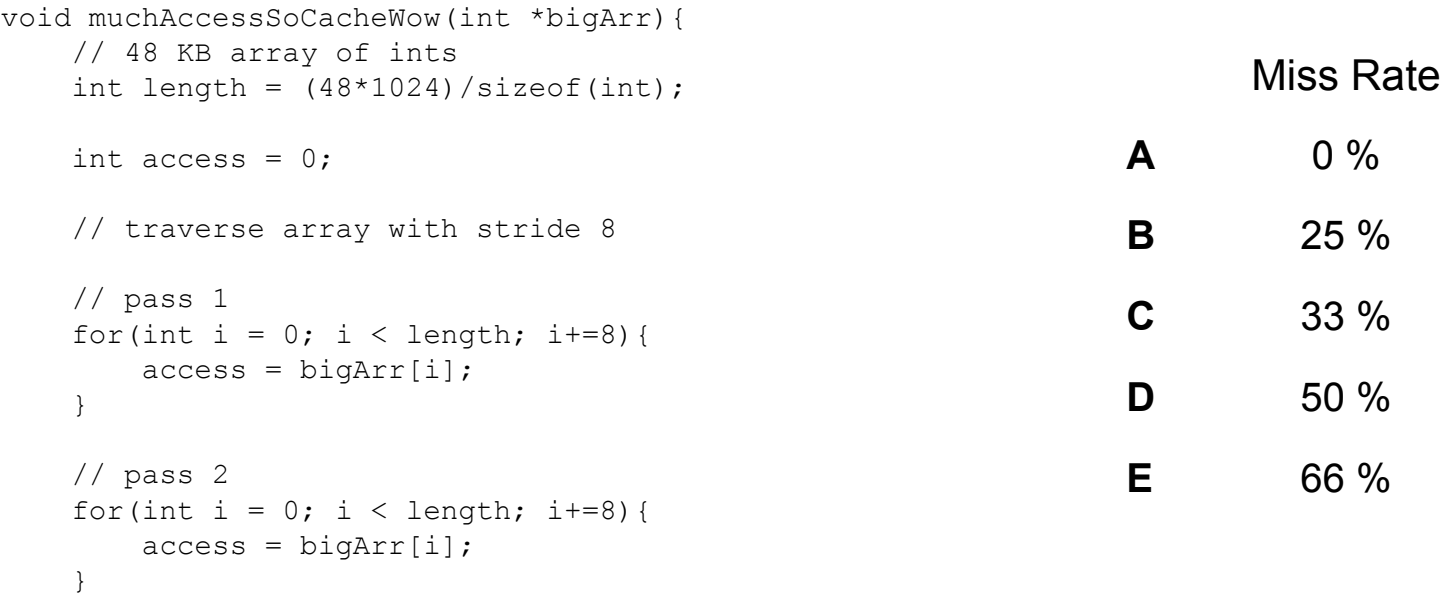

}

Consider a 32 KB cache in a 32 bit address space. The cache is 8-way associative and has 64 bytes per block. A LRU (Least Recently Used) replacement policy is used. What is the miss rate on **'pass 1'**?

```
Miss Rate
                                                           A 0 %
                                                           B 25 %
                                                           C 33 %
                                                           \overline{D} 50 %
                                                           E 66 %
void muchAccessSoCacheWow(int *bigArr){ 
    // 48 KB array of ints 
   int length = (48*1024)/sizeof(int);int access = 0;
    // traverse array with stride 8
    // pass 1
   for(int i = 0; i < length; i+=8){
       access = bigArr[i]; }
    // pass 2
   for(int i = 0; i < length; i+=8){
       access = bigArr[i]; }
```
}

Consider a 32 KB cache in a 32 bit address space. The cache is 8-way associative and has 64 bytes per block. A LRU (Least Recently Used) replacement policy is used. What is the miss rate on **'pass 2'**?

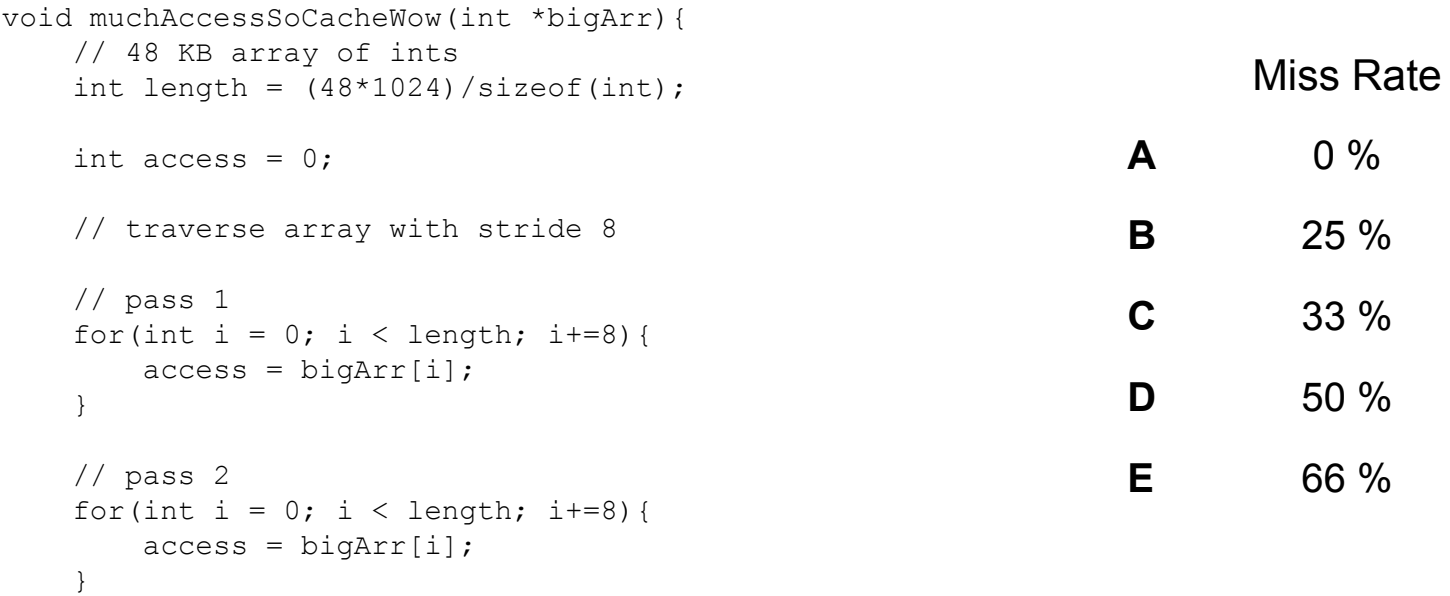

}

Consider a 32 KB cache in a 32 bit address space. The cache is 8-way associative and has 64 bytes per block. A LRU (Least Recently Used) replacement policy is used. What is the miss rate on **'pass 2'**?

```
Miss Rate
                                                         A 0 %
                                                         B 25 %
                                                         C 33 %
                                                         D 50 %
                                                         E 66 %
void muchAccessSoCacheWow(int *bigArr){ 
    // 48 KB array of ints 
   int length = (48*1024)/sizeof(int);int access = 0;
    // traverse array with stride 8
    // pass 1
   for(int i = 0; i < length; i+=8){
       access = bigArr[i]; }
    // pass 2
   for(int i = 0; i < length; i+=8){
       access = bigArr[i]; }
                                               Detailed explanation in Appendix!
```
## Appendix

## Appendix: C Programming Style

- Properly document your code
	- $\cdot$  Function  $+$  File header comments, overall operation of large blocks, any tricky bits
- Write robust code check error and failure conditions
- Write modular code
	- Use interfaces for data structures, e.g. create/insert/remove/free functions for a linked list
	- No magic numbers use #define or static const
- Formatting
	- 80 characters per line (use Autolab's highlight feature to double-check)
	- Consistent braces and whitespace
- No memory or file descriptor leaks

# Appendix: Git: What is Git?

- Most widely used version control system out there
- Version control:
	- Help track changes to your source  $\vert$ over time
	- $\cdot$  Help teams manage changes on share code

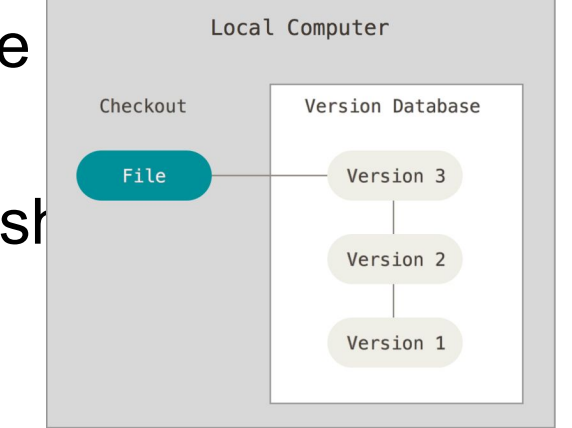

## Appendix: Git Usage

- Commit early and often!
	- At minimum at every major milestone
	- Commits don't cost anything!
- Popular stylistic conventions
	- Branches: short, descriptive names
	- Commits: A single, logical change. Split large changes into multiple commits.
	- Messages:
		- Summary: Descriptive, yet succinct
		- Body: More detailed description on **what** you changed, **why** you changed it, and what **side effects** it may have

## Git Commands

- Clone: git clone <clone-repository-url>
- Add: git add . or git add <file-name>
- Push / Pull: git push / git pull
- Commit: git commit -m "your-commit-message"
	- Good commit messages are key!
	- Bad:"commit", "change", "fixed"
	- Good: "Fixed buffer overflow potential in AttackLab"
### Appendix: Parsing Input with fscanf

- •fscanf(FILE \*stream, const char \*format, …)
	- "scanf" but for files
- •Arguments
	- 1. A stream pointer, e.g. from fopen()
	- 2. Format string for parsing, e.g "%c %d,%d"
	- 3+. **Pointers** to variables for parsed data
		- Can be pointers to stack variables
- •Return Value
	- Success: # of parsed vars
	- Failure: EOF
- •man fscanf

#### Appendix: fscanf() Example

```
FILE *pFile;
pFile = fopen("trace.txt", "r"); // Open file for reading
```

```
// TODO: Error check sys call
```

```
char access type;
unsigned long address;
int size;
```

```
// Line format is " S 2f,1" or " L 7d0,3"
// - 1 character, 1 hex value, 1 decimal value
while (fscanf(pFile, " c \text{ } 81x, d'', &access type, &address, &size) > 0)
{
    // TODO: Do stuff
}
```
fclose(pFile); // Clean up Resources

#### Appendix: Discussion Questions

- •What did the optimal transversal orders have in common?
- How does the pattern generalize to  $int[8][8]$  A and a cache that holds 4 lines each of 4  $int's$ ?

## Appendix: Valgrind

■ Finding memory leaks

- \$ valgrind –leak-resolution=high
	- –leak-check=full –show-reachable=yes
	- –track-fds=yes ./myProgram arg1 arg

■ Remember that Valgrind can be used for other things, like finding invalid reads and writes!

### Appendix: \$ man 3 getopt

■ int getopt(int argc, char \* const argv[], const char \*optstring);

 $\blacksquare$  int argc  $\rightarrow$  argument count passed to main() ■ Note: includes executable, so./a.out 1 2 has argc=3

 $\blacksquare$  char  $*$  const argv is argument string array passed to main

- const char \*optstring  $\rightarrow$  string with command line arguments
	- Characters followed by colon require arguments
		- Find argument text in char \*optarg
	- getopt can't find argument or finds illegal argument sets optarg to "?"
	- Example: "abc:d:"
		- a and b are boolean arguments (not followed by text)
		- c and d are followed by text (found in char \*optarg)
- Returns: getopt returns -1 when done parsing

# Appendix: Clang / LLVM

■ Clang is a (gcc equivalent) C compiler

- Support for code analyses and transformation
- Compiler will check you variable usage and declarations
- Compiler will create code recording all memory accesses to a file
- Useful for Cache Lab Part B (Matrix Transpose)